## **Unidades de aprendizaje**

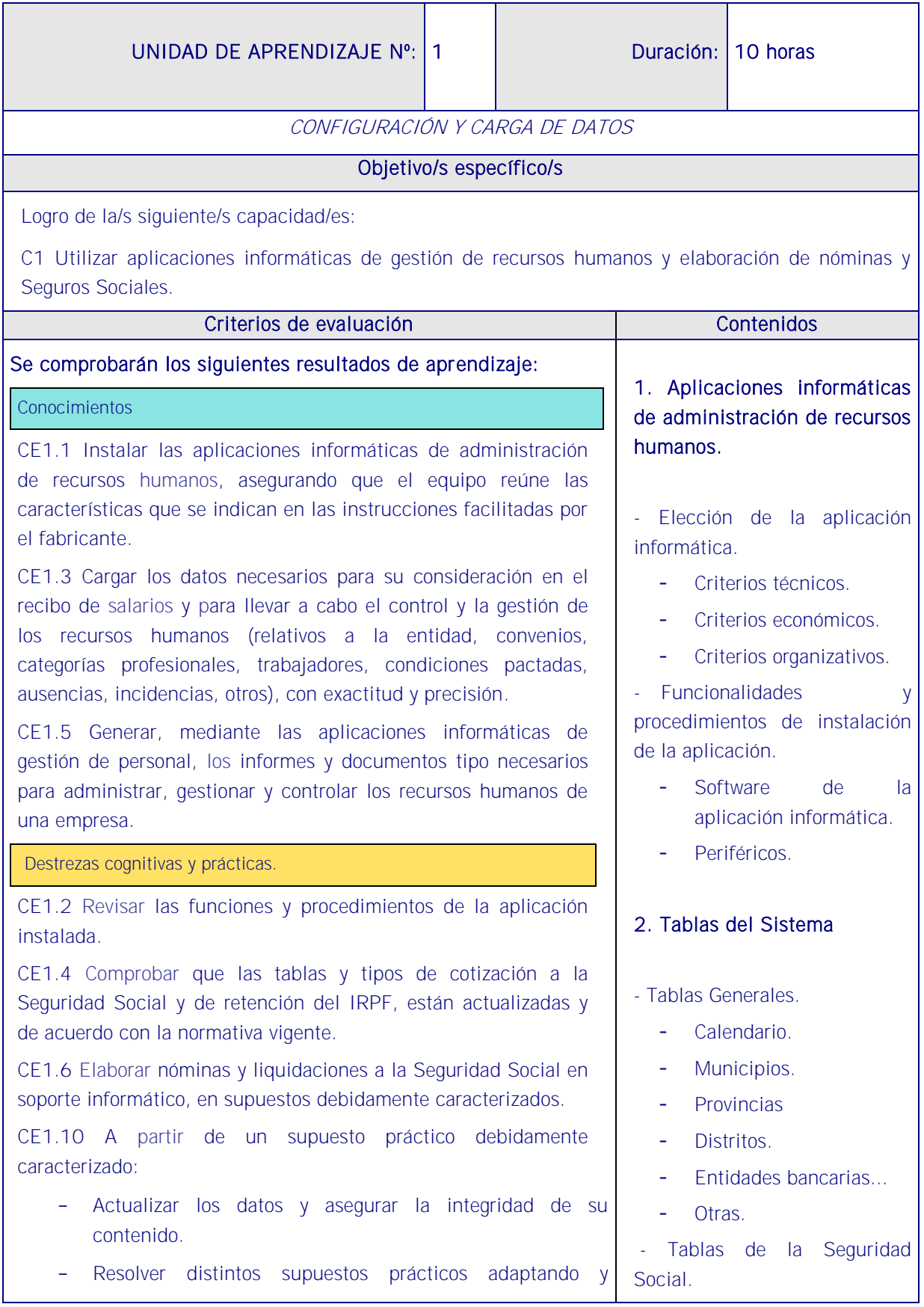

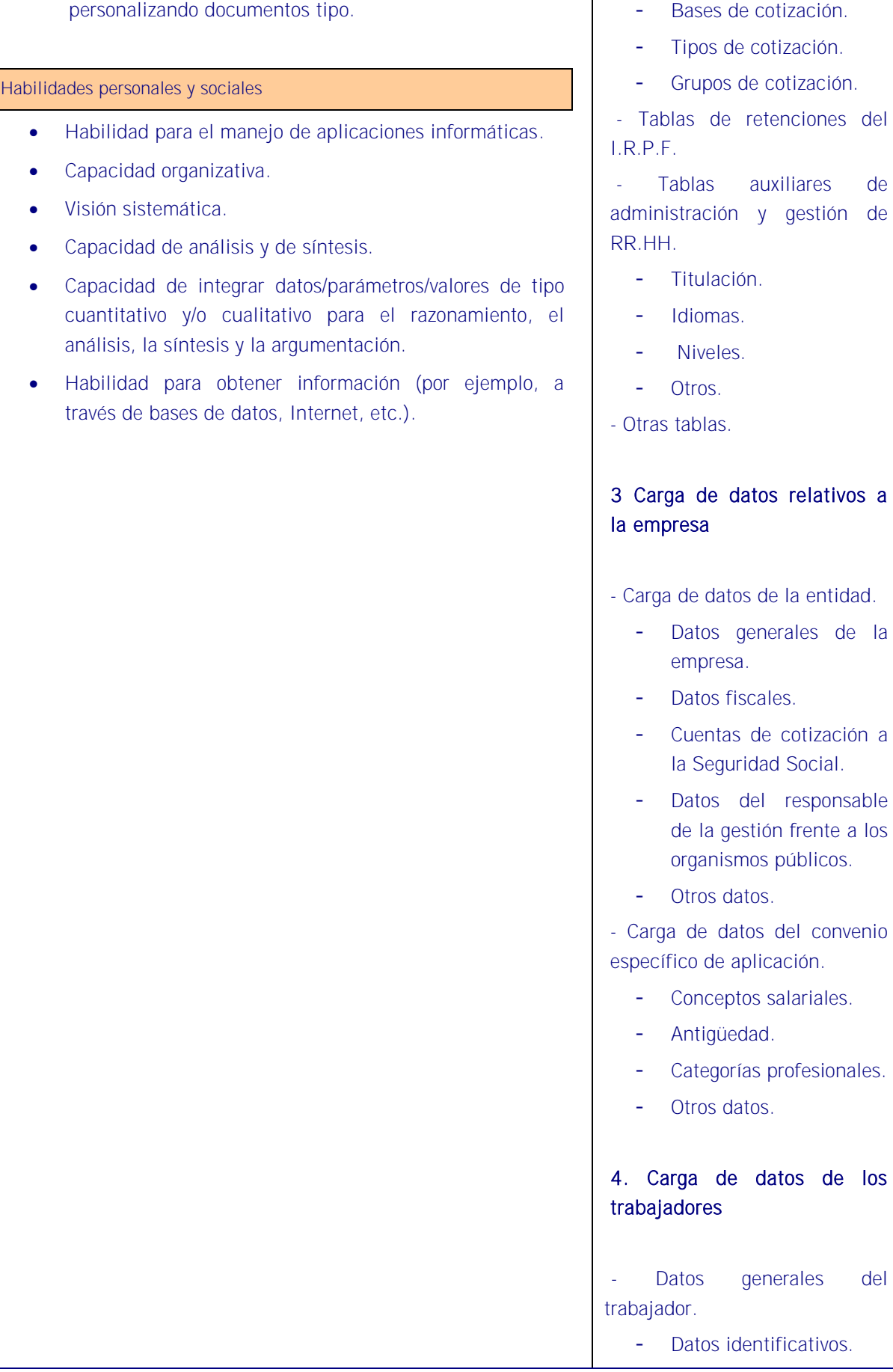

del

de<br>de

los

del

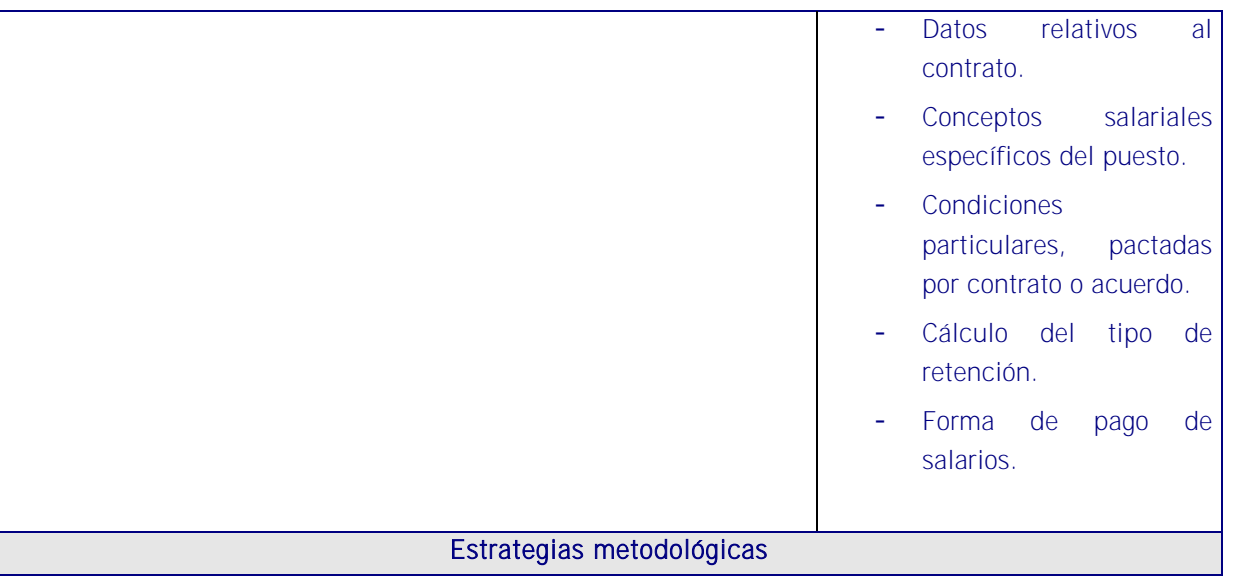

Como sucedería en la unidad de aprendizaje anterior, en esta se expondrá la metodología que servirá en todas las demás de esta unidad formativa.

Es importante que la metodología de esta unidad se base en la demostración de ejemplos y procedimientos específicos básicos de la aplicación informática para la realización posterior de las tareas a realizar en la práctica.

En base a esto, el docente presentará de una recopilación de casos resueltos con la aplicación en el escenario profesional y que sirva de base para profundizar la enseñanza.

Igual que en la unidad de aprendizaje anterior conviene que el docente elabore un pequeño manual de manejo de la aplicación con sus fases.

El docente irá proyectando lo que va explicando al tiempo que los alumnos hacen lo mismo en sus equipos.

Con ayuda de la aplicación y del cañón de proyección, el formador irá exponiendo las partes más importantes del programa y de la secuencia de aplicación en la que hay que recalcar que el aspecto clave para que la aplicación informática cumpla su función.

- 1. Instalar y configurar el programa.
- 2. Cargar el Convenio Colectivo.
- 3. Crear la empresa.
- 4. Asociar el Convenio Colectivo a la empresa.
- 5. Introducir los trabajadores.
- 6. Elaborar los documentos correspondientes y cómo presentarlos a la Seguridad Social y a la AEAT.
- 7. El formador propone varias situaciones (calcular nóminas, incidencias como horas extras,

incapacidades temporales, dietas, despidos...).

8. A su vez se solicitará de los alumnos que introduzcan nuevos datos de trabajadores, localicen contratos y CV, expongan tablas de gastos de personal desde los diferentes criterios que ofrece el programa.

## **Medios**

- Aplicación informática de recursos humanos.
- Contratos y nóminas elaboradas en la UF3 de este MF1.
- Manual de la aplicación informática y guía elaborada por el docente.
- Cañón de proyección.